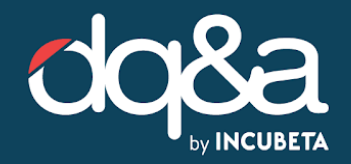

# **[Auction-time](https://support.google.com/searchads/answer/7459115?hl=en&ref_topic=9338992) Bidding (ATB) - Recommended Testing Approach**

This document is your guide to successfully rolling out ATB for search. Please ensure you have watched either <u>[DQ&A's](https://www.youtube.com/watch?v=mckBYJI8Jz0&feature=share) training video</u> or <u>[Google's](https://youtu.be/PF8H-fZLxf8) latest update</u> on ATB bid strategies.

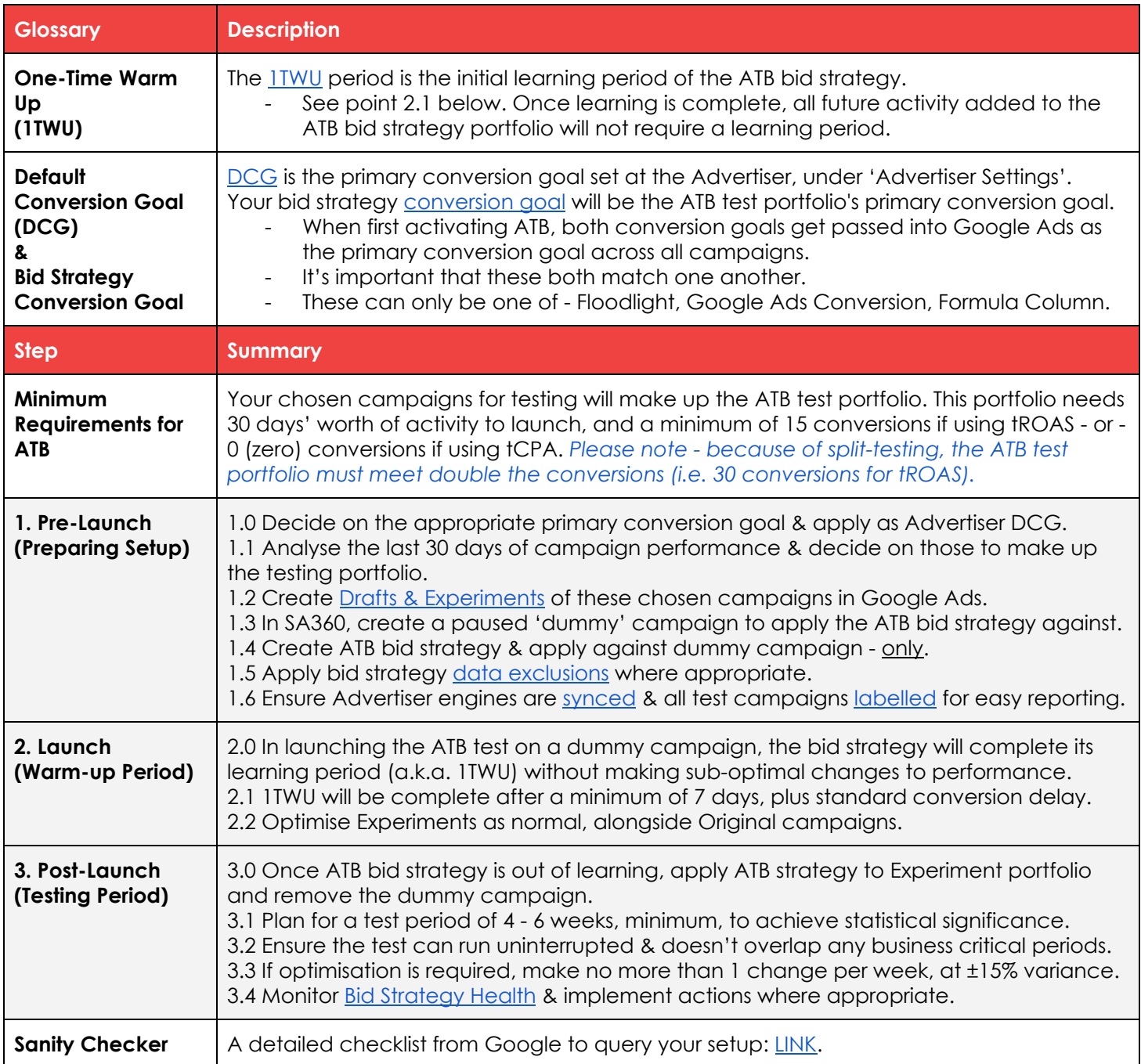

## **Key Considerations & Recommended Approach**

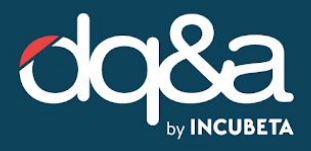

#### **Recommended Approach In Greater Detail**

### **1. Pre-launch (Preparing Setup)**

1.0 Decide on the appropriate primary conversion goal & apply as Advertiser DCG.

1.1 Analyse the last 30 days of campaign performance & choose similarly performing campaigns to make up the testing portfolio.

1.2 Create Drafts & [Experiments](https://support.google.com/searchads/answer/7518994?hl=en) of these chosen campaigns in Google Ads.

- Create Drafts of all campaign(s) to be used in the ATB test portfolio.
- Create Experiments within each of the Drafts with below conditions:
	- Cookie-based test.
	- Traffic split is 50%.
	- Do not apply an end date (to allow the test to extend if required).
	- Follow account-wide naming conventions.

1.3 In SA360, create or choose a paused 'dummy' search campaign to apply the ATB against.

● This will be applied only throughout the learning period; then replaced by Experiments. 1.4 Create ATB bid strategy & apply against dummy campaign - only.

● Set the conversion goal KPI in line with 30 days' performance & appropriate constraints. 1.5 Apply bid strategy data [exclusions](https://support.google.com/searchads/answer/6149075?hl=en) where appropriate, to ensure the bid strategy doesn't consider any extraordinary periods of performance.

1.6 Ensure Advertiser engines are [synced](https://support.google.com/searchads/answer/7189262?hl=en) & all test campaigns [labelled](https://support.google.com/searchads/answer/1270277?hl=en) for easy reporting.

### **2. Launch (Warm-up Period)**

2.0 In launching the ATB test on a dummy campaign, the bid strategy will complete its learning period (a.k.a. 1TWU) without making sub-optimal changes to performance.

● ATB bid strategies cannot be paused, and so require this workaround.

2.1 1TWU will be complete after a minimum of 7 days, plus standard conversion delay.

● You can see ATB status by adding the **[Auction-Time](http://support.google.com/searchads/answer/9305489?hl=en) Status column at Campaign scope.** 2.2 Optimise Experiments and Original campaigns as normal, while the ATB bid strategy is learning.

#### **3. Post-Launch (Testing Period)**

3.0 Once ATB bid strategy is out of learning, apply ATB strategy to Experiment portfolio and remove the dummy campaign.

3.1 Plan for a test period of 4 - 6 weeks, minimum, to achieve statistical significance.

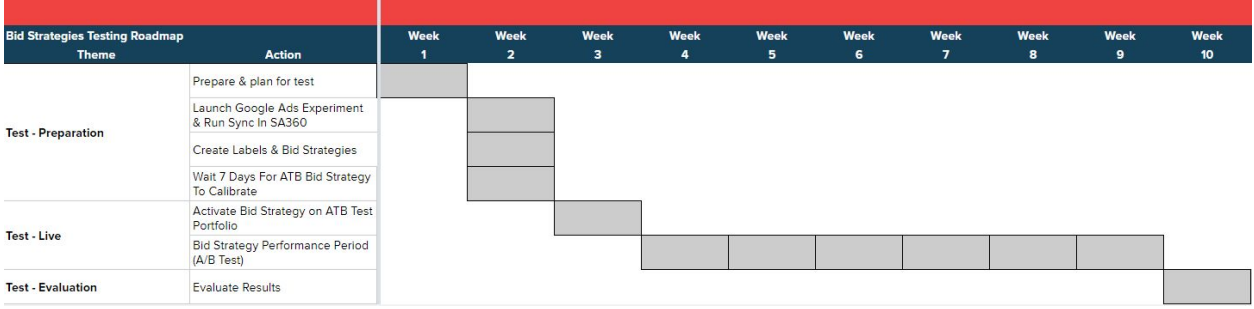

3.2 Ensure the test can run uninterrupted & doesn't overlap any business critical periods.

3.3 If optimisation is required, make no more than 1 change per week.

- Keep changes to the portfolio KPI within ±10% variance.
- Use a GDS dashboard to easily report on performance of control vs. test campaigns.

3.4 Monitor Bid [Strategy](https://support.google.com/searchads/answer/3251356?hl=en) Health & implement actions where appropriate.